## Fichier:Transf rer ses photos - Photos Microsoft img20.jpg

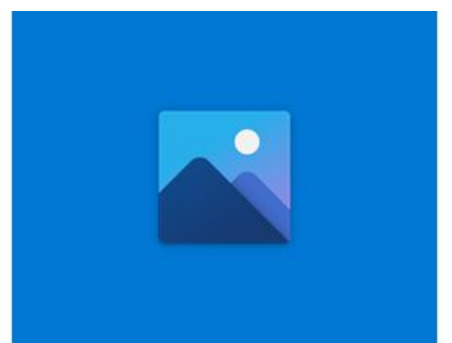

Pas de plus haute résolution disponible.

[Transf\\_rer\\_ses\\_photos\\_-\\_Photos\\_Microsoft\\_img20.jpg](https://rennesmetropole.dokit.app/images/5/5b/Transf_rer_ses_photos_-_Photos_Microsoft_img20.jpg) (280 × 210 pixels, taille du fichier : 4 Kio, type MIME : image/jpeg) Transf\_rer\_ses\_photos\_-\_Photos\_Microsoft\_img20

## Historique du fichier

Cliquer sur une date et heure pour voir le fichier tel qu'il était à ce moment-là.

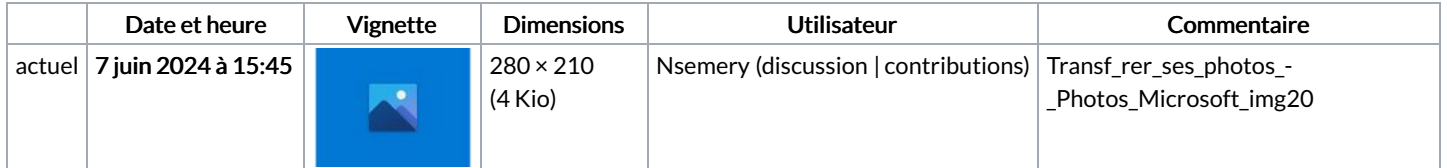

Vous ne pouvez pas remplacer ce fichier.

## Utilisation du fichier

Aucune page n'utilise ce fichier.